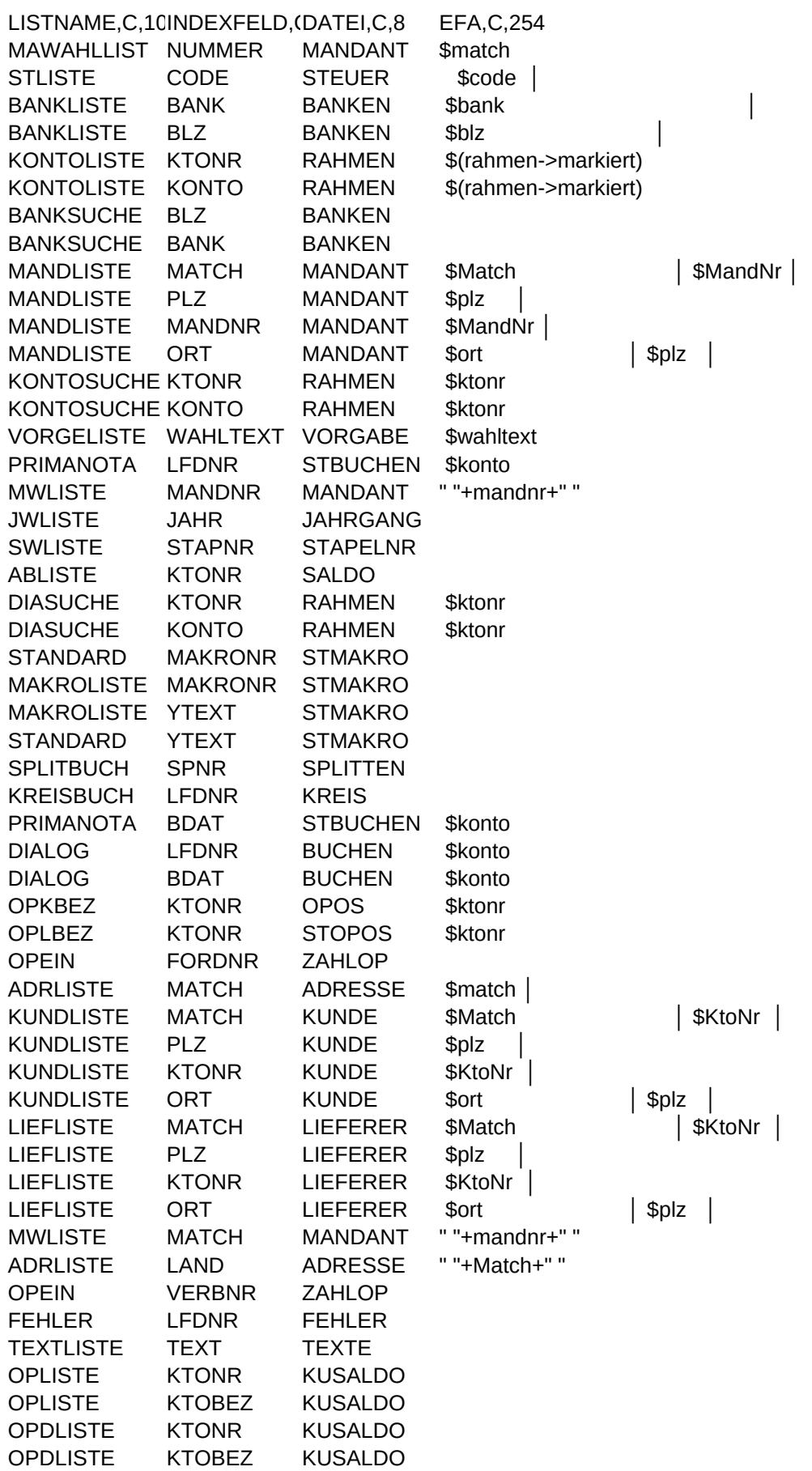

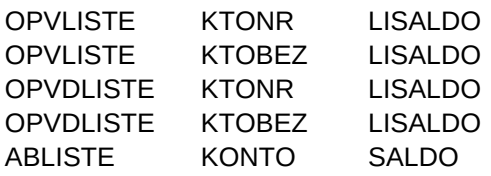

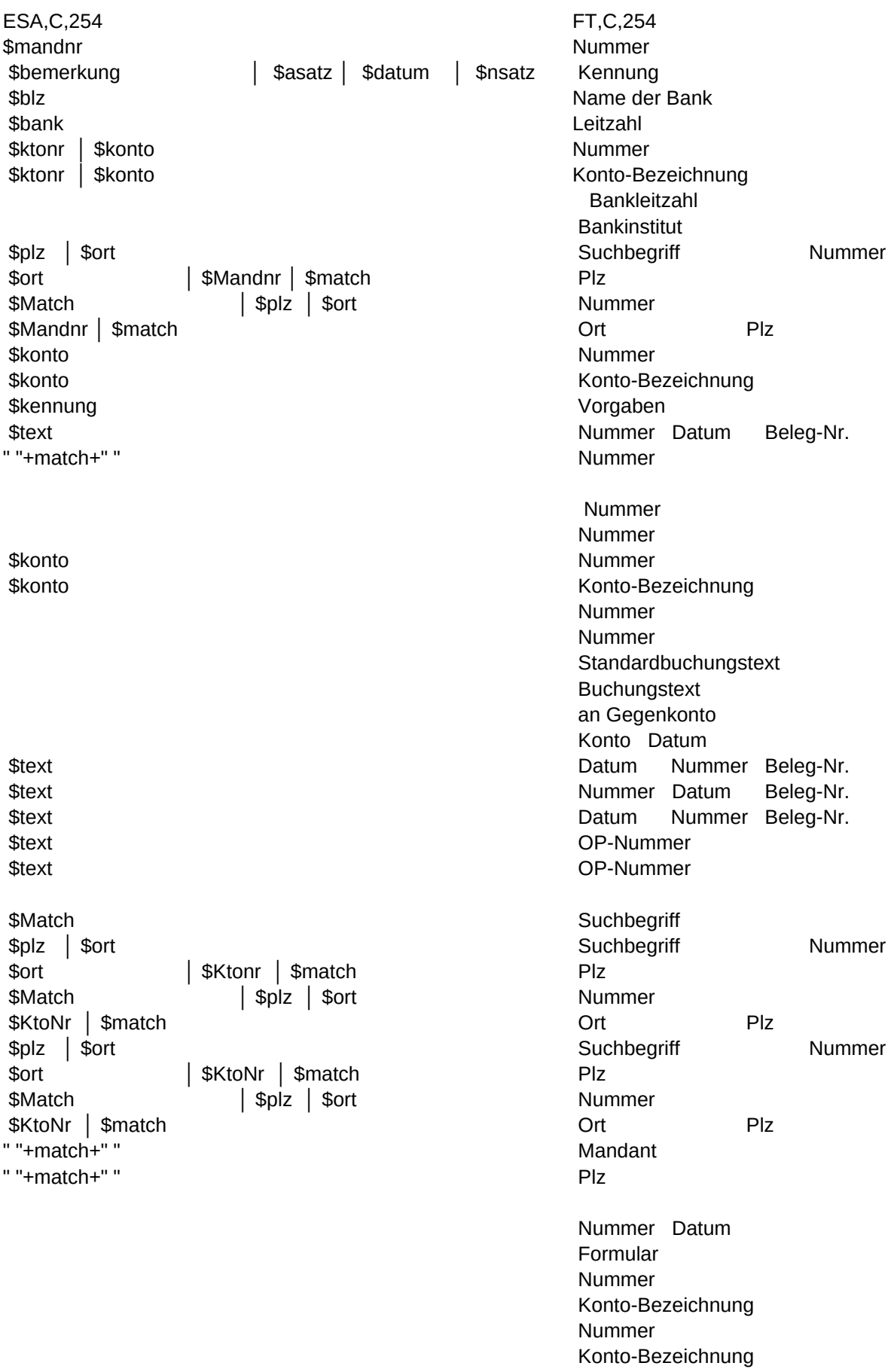

 Nummer Konto-Bezeichnung Nummer Konto-Bezeichnung Konto-Bezeichnung

ST,C,254 Suchbegriff Ort Bemerkung zum Steuerschlüssel %-Satz Änderung %-Satz Leitzahl Name der Bank " "+markierte besteht als eine der Bankierte besteht als eine der Bankierte besteht als eine der Konto-Bezeichnung Art Code Nummer Art Code **Bankinstitut**  Bankleitzahl Plz Ort Ort Nummer Suchbegriff Suchbegriff Plz Ort Nummer Suchbegriff Konto-Bezeichnung Stapel-Saldo Nummer Stapel-Saldo Kennung Konto Betrag Zusatz GKonto Mandant Plz Ort Buchungen Letzte Änderung Sachbearbeiter Stapelart Konto-Bezeichnung Saldovortrag Konto-Bezeichnung Dialog-Saldo Nummer Dialog-Saldo Konto Buchungstext **GKonto** Betrag Standardbuchungstext Betrag Nummer Betrag Nummer Konto GKonto Betrag Code M/V Betrag Text Betrag Konto Betrag Zusatz GKonto Konto S/H Betrag Zusatz GKonto Konto S/H Betrag Zusatz GKonto Gesamt-OP Zahlungen Rest-OP Gesamt-OP Zahlungen Rest-OP Plz Ort Plz Ort Ort Nummer Suchbegriff Suchbegriff Plz Ort Nummer Suchbegriff Plz Ort Ort Nummer Suchbegriff Suchbegriff Plz Ort Nummer Suchbegriff Nummer Plz Ort Ort Suchbegriff Beleg Konto Betrag GKonto Code %-Satz Steuerbetrag Formular-Bezeichnung Konto-Bezeichnung **Christian Communist Communist Communist Communist Communist Communist Communist Communist Communist Communist Communist Communist Communist Communist Communist Communist Communist Communist Communist Com** Nummer Offener Betrag Konto-Bezeichnung **Contract Contract Contract Contract Contract Contract Contract Contract Contract Contract Contract Contract Contract Contract Contract Contract Contract Contract Contract Contract Contract Contract Contr** Nummer Offener Betrag

Konto-Bezeichnung **Channel Communist Communist Communist Communist Communist Communist Communist Communist Communist Communist Communist Communist Communist Communist Communist Communist Communist Communist Communist Commu** Nummer Offener Betrag Konto-Bezeichnung **Calculation Control Control Control Control Control Control Control Control Control Control Control Control Control Control Control Control Control Control Control Control Control Control Control Control** Nummer Offener Betrag Nummer Saldovortrag

```
Sheet1
```

```
FA,C,254
" "+match+" "
" "+code+" │"
" "+markiert+" "+bank+" │"<br>" "+markiert+" "+blz+" │ "
" "+markiert+" "+blz+"
" "+markiert+" "+alltrim(ktonr)+" │ "
" "+markiert+" "+konto+" │"
" "+blz+" │"
" "+bank+" │"
" "+substr(Match,1,30)+" │ "+mandNr+" │"
" "+plz+" │"
" "+mandnr+" │"
" "+substr(ort, 1, 25)+" │ "+plz+" │"
" "+ktonr+" "
" "+konto+" "
" "+wahltext+" "
" "+mandnr+" │"
" "+jahr+" "
" "+StrZero(StapNr,4)+" │ "
" "+KtoNr+" │"
" "+ktonr+" "
" "+konto+" "
" "+StrZero(MakroNr, 4)+" │ "
" "+StrZero(MakroNr,4)+" "
" "+YText+" "
" "+YText+" │ "
" "+GegKto+" "+substr(GegBez, 1, 38)
" "+Konto+" │ "+dtoc(BDat)+" │ "
" "+StrZero(LfDNr,6)+" "+dtoc(BDat)+" "+belegnr
" "+dtoc(BDat)+" "+StrZero(LfdNr, 6)+" "+belegnr
" "+StrZero(FordNr,10)
" "+StrZero(VerbNr,10)
" "+DTOC(BezDatum)+" "+BezBeleg
" "+substr(Match, 1, 30)+" │ "
" "+substr(Match,1,30)+" │ "+KtoNr+" │"
" "+plz+" │"
" "+Ktonr+" │"
" "+substr(ort, 1, 25)+" │ "+plz+" │"
" "+substr(Match,1,30)+" │ "+KtoNr+" │"
" "+plz+" │"
" "+KtoNr+" │"
" "+substr(ort, 1, 25)+" │ "+plz+" │"
" "+substr(Match, 1, 27)+" │"
" "+plz+" │ "
" "+DTOC(BezDatum)+" "+BezBeleg
" "+StrZero(LfdNr, 6)+" │ "+DTOC(Datum)
" "+upper(Text)+" │ "
" "+KtoNr+" │ "
" "+substr(KtoBez, 1, 44)+" │ "
" "+KtoNr+" │ "
" "+substr(KtoBez, 1, 44)+" │ "
" "+StrZero(LfDNr,6)+" │ "+dtoc(BDat)+" │ "+belegnr
" "+dtoc(BDat)+" │ "+StrZero(LfdNr, 6)+" │ "+belegnr
```

```
" "+KtoNr+" │ "
" "+substr(KtoBez, 1, 44)+" │ "
" "+KtoNr+" │ "
" "+substr(KtoBez, 1, 44)+" │ "
" "+substr(Konto,1,46)+" │"
```

```
SA,C,254
" "+mandnr+" "
" "+bemerkung+" │ "+Transform(asatz, "@E 99.99")+" │ "+dtoc(datum)+" │ "+Transform(nsatz, "@E 99.99")
" "+blz
" "+bank+" "
" "+konto+" │ "+art+" │ "+Steuer
" "+alltrim(ktonr)+" │ "+art+" │ "+Steuer
" "+bank
" "+blz
" "+plz+" │ "+substr(ort, 1, 25)
" "+substr(ort, 1, 25)+" │ "+mandnr+" │ "+substr(match, 1, 30)
" "+substr(Match, 1, 30)+" │ "+plz+" │ "+substr(ort, 1, 25)
" "+mandnr+" │ "+substr(match, 1, 30)
" "+konto+" "+Transform(esaldo, "@E 99,999,999.99")
" "+ktonr+" "+Transform(esaldo, "@E 99,999,999.99")
" "+wahlart+" "
" │ "+konto+" │ "+Transform(betrag, "@E 99,999,999,999.99")+" │ "+Bem+" │ "+gkonto
" "+substr(match, 1, 27)+" │ "+plz+" │ "+substr(ort, 1, 24)
" "+dtoc(vdatum)+" "+dtoc(bdatum)+" "+Bemerk
" "+substr(konto,1,46)+" │ "+Transform(VBestand, "@E 99999999999.99")
" "+konto+" "+Transform(saldo, "@E 9,999,999.99")
" "+ktonr+" "+Transform(saldo, "@E 9,999,999.99")
YKonto+" │ "+YText+" │ "+YGKonto+" │ "+Transform(YBetrag, "@E 99,999,999.99")
" "+YText+" "+Transform(YBetrag, "@E 99,999,999.99")
" "+StrZero(MakroNr, 4)+" "+Transform(YBetrag, "@E 99,999,999.99")
" "+StrZero(MakroNr, 4)+" │ "+YKonto+" │ "+YGKonto+" │ "+Transform(YBetrag, "@E 99,999,999.99")
" │ "+Spcode+" │ "+Spart+" │ "+Transform(SpBet, "@E 99,999,999.99")
Text+" │ "+TransForm(Betrag, "@E 99,999,999.99")
" "+konto+" "+sh+" "+Transform(betrag, "@E 99,999,999.99")+" "+Bem+" "+gkonto
" "+konto+" "+sh+" "+Transform(betrag, "@E 99,999,999.99")+" "+Bem+" "+gkonto
transform(OS, "@E 9,999,999,999,999.99")+" "+transform(OH, "@E 9,999,999,999,999.99")+" "+transform(OSaldo, "@E 9,999,999,999,999.99")
transform(OH, "@E 9,999,999,999,999.99")+" "+transform(OS, "@E 9,999,999,999,999.99")+" "+transform(OSaldo, "@E 9,999,999,999,999.99")
" "+BezText+" "+Transform(BezSumme, "@E 99,999,999.99")
plz+" │ "+substr(ort, 1, 30)
" "+plz+" │ "+substr(ort, 1, 25)
" "+substr(ort, 1, 25)+" │ "+Ktonr+" │ "+substr(match, 1, 30)
" "+substr(Match, 1, 30)+" │ "+plz+" │ "+substr(ort, 1, 25)
" "+KtoNr+" │ "+substr(match, 1, 30)
" "+plz+" │ "+substr(ort, 1, 25)
" "+substr(ort, 1, 25)+" │ "+KtoNr+" │ "+substr(match, 1, 30)
" "+substr(Match, 1, 30)+" │ "+plz+" │ "+substr(ort, 1, 25)
" "+KtoNr+" │ "+substr(match, 1, 30)
" "+MandNr+" │ "+plz+" │ "+substr(ort, 1, 24)
substr(ort, 1, 30)+" \vert "+substr(match, 1, 30)
" "+BezText+" "+Transform(BezSumme, "@E 99,999,999.99")
" │ "+Beleg+" │ "+Konto+" │ "+TransForm(Betrag, "@E 9,999,999,999.99")+" │ "+GKonto+" │ "+StCode+" │ "+Str(StPr
" "+textbez
substr(Kunde->KtoBez, 1, 44)+" │ "+Transform(OpESaldo, "@E 9,999,999,999,999.99")+" "
KtoNr+" │ "+Transform(OpESaldo, "@E 9,999,999,999,999.99")+" "
substr(Kunde->KtoBez, 1, 44)+" │ "+Transform(OpSaldo, "@E 9,999,999,999,999.99")+" "
KtoNr+" │ "+Transform(OpSaldo, "@E 9,999,999,999,999.99")+" "
" "+StrZero(AnzBuch,5)+" │ "+dtoc(aedatum)+" │ "+SachBA+" │  "+InEx
" │ "+konto+" │ "+Transform(betrag, "@E 99,999,999,999.99")+" │ "+Bem+" │  "+gkonto
```
substr(KtoBez, 1, 44)+" │ "+Transform(OpESaldo, "@E 9,999,999,999,999.99")+" " KtoNr+" │ "+Transform(OpESaldo, "@E 9,999,999,999,999.99")+" " substr(KtoBez, 1, 44)+" │ "+Transform(OpSaldo, "@E 9,999,999,999,999.99")+" " KtoNr+" │ "+Transform(OpSaldo, "@E 9,999,999,999,999.99")+" " " "+KtoNr+" │ "+Transform(VBestand, "@E 99999999999.99")

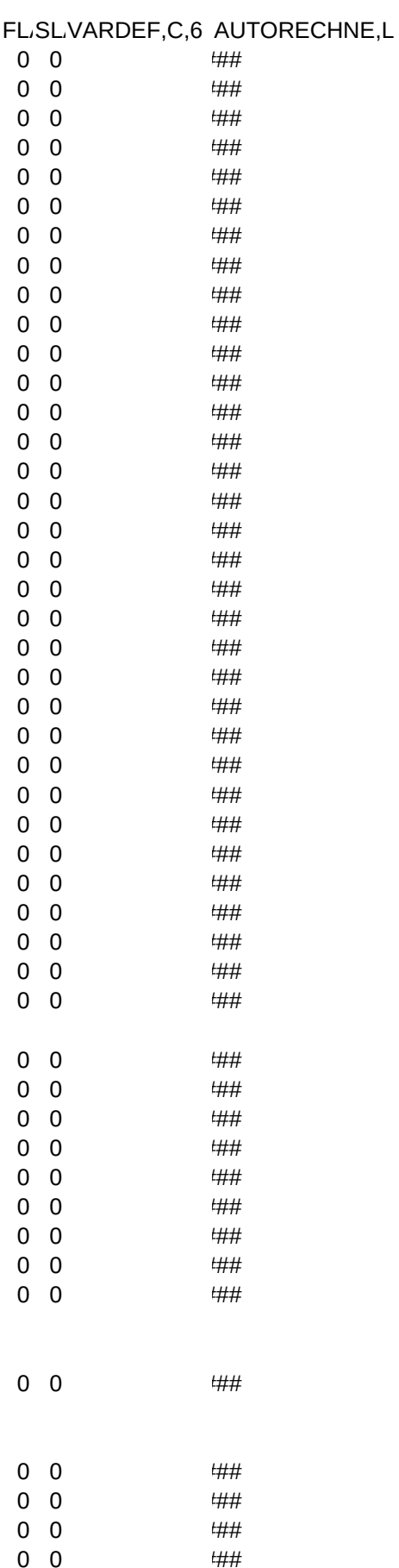

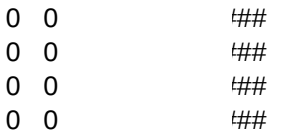